## Klausur zur HM3 (vertieft) für LRT und MaWi

Aufgabe 1. Bitte füllen Sie folgendes aus! (1 Punkt)

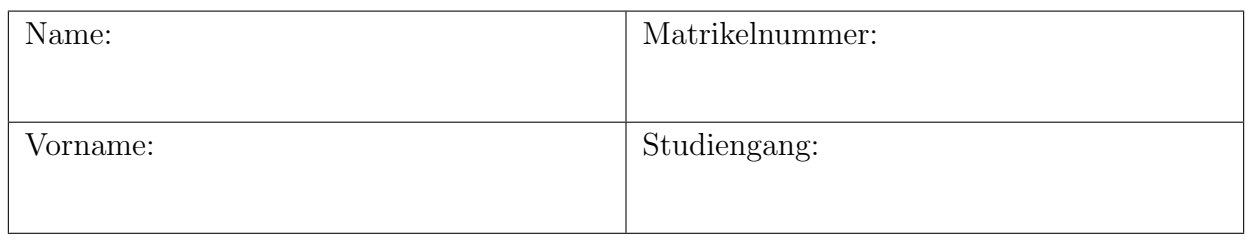

Es gelten die üblichen Klausurbedingungen. Bitte beachten Sie folgende **Hinweise:** 

- Bearbeitungszeit: 120 Minuten
- Erlaubte Hilfsmittel: 6 Seiten DIN A4 eigenhandgeschrieben
- Mobiltelefone und ähnliche Geräte müssen während der gesamten Klausur komplett ausgeschaltet bleiben und so verstaut sein, dass sie nicht sichtbar sind.
- Bearbeitungen mit Bleistift oder Rotstift sind nicht zulässig.
- Nutzen Sie die Kästen für Ihre Lösungen. Bei karierten Kästen sind Ergebnis und Rechenweg gefragt. Nebenrechnungen machen Sie auf Schmierpapier, das Sie nicht abgeben.
- Die Klausur enthält zu viele Punkte für 120 Minuten. Die Notenskala berücksichtigt dies. Ihr Vorteil: Sammeln Sie Punkte; wählen Sie zunächst Fragen, die Ihnen leicht fallen.

VIEL ERFOLG!

Den unteren Teil dieses Deckblattes bitte für Korrekturvermerke freilassen.

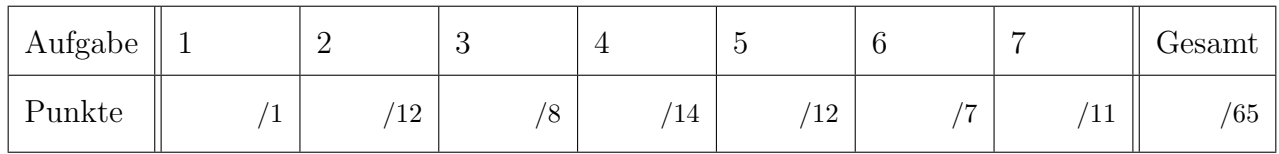

## Nützliche Werte

Tabelle für das Integral  $\int_0^x \varphi(t) dt$  über die Normalverteilung  $\varphi(t) = \frac{1}{\sqrt{2}}$  $\frac{1}{2\pi}e^{-t^2/2}$ :

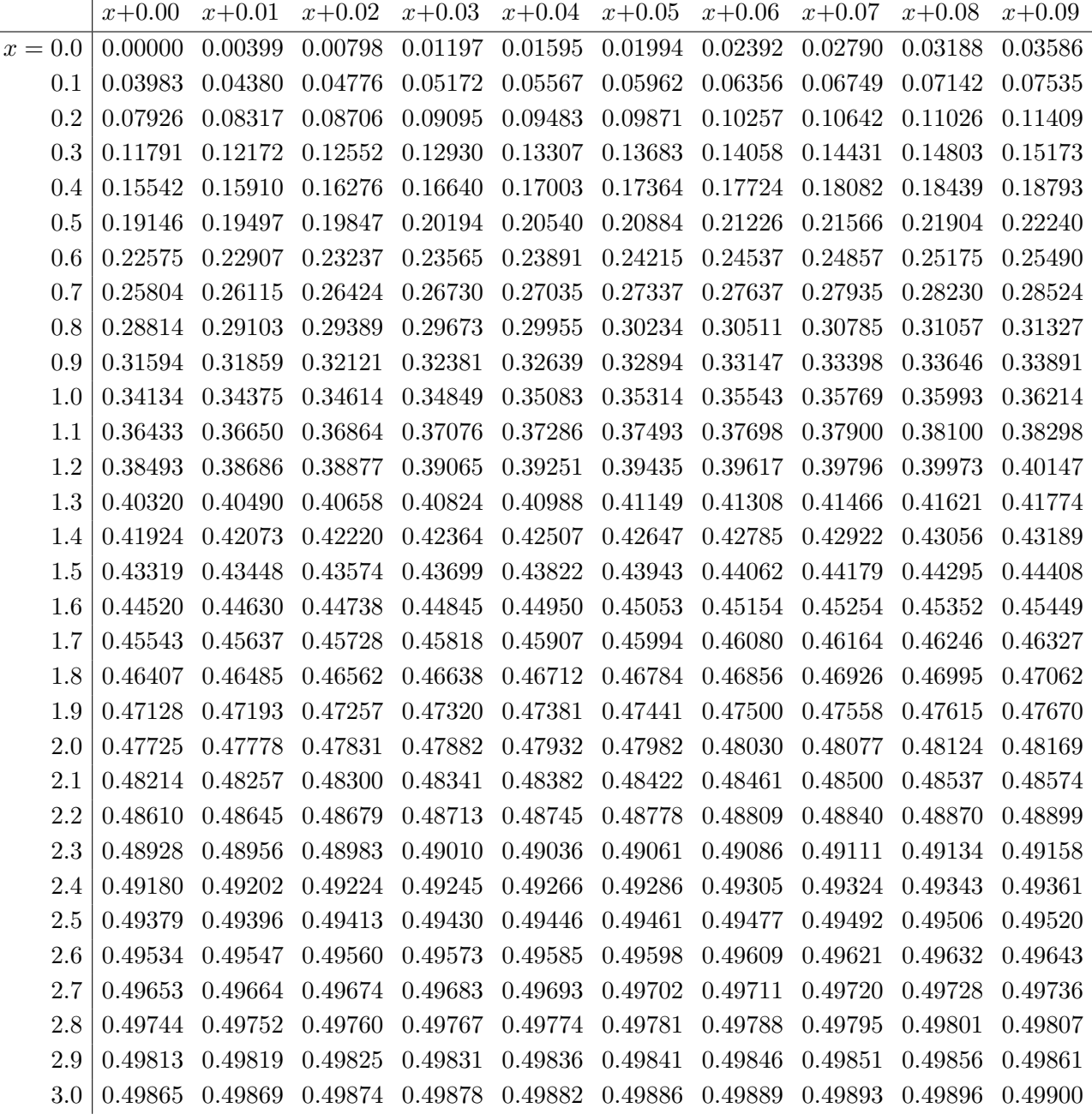

Ablesebeispiele: Für  $x = 1.23$  gilt  $\int_0^x \varphi(t) dt \approx 0.39065$ . Für  $x = 2.58$  gilt  $\int_0^x \varphi(t) dt \approx 0.49506$ .

Diese Seite ist absichtlich leer und darf es auch bleiben.

## **Aufgabe 2.** *Vermischtes*  $(4 + 4 + 4$  *Punkte*)

2A. Bei Ihnen haben sich unerwartet Gäste angekündigt und Sie backen noch schnell einen Kuchen. Die Zubereitung des Kuchenteigs beinhaltet Milch als einzige leicht verderbliche Zutat. Da Sie regelmäßig einkaufen gehen, ist die Milch bei Ihnen zu Hause in der Regel an 95% aller Tage frisch. Aus Erfahrung wissen sie, dass die Gäste Ihren Kuchen in etwa 90% aller Fälle loben werden, wenn die Milch frisch war. Hatte die Milch dagegen einen Stich, so sinkt die Wahrscheinlichkeit für ein Lob auf 20%.

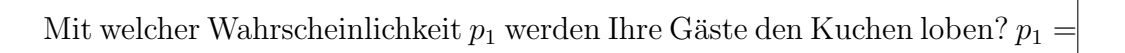

Angenommen, das Lob bleibt diesmal aus. Mit welcher Wahrscheinlichkeit  $p_2$  war die Milch nicht

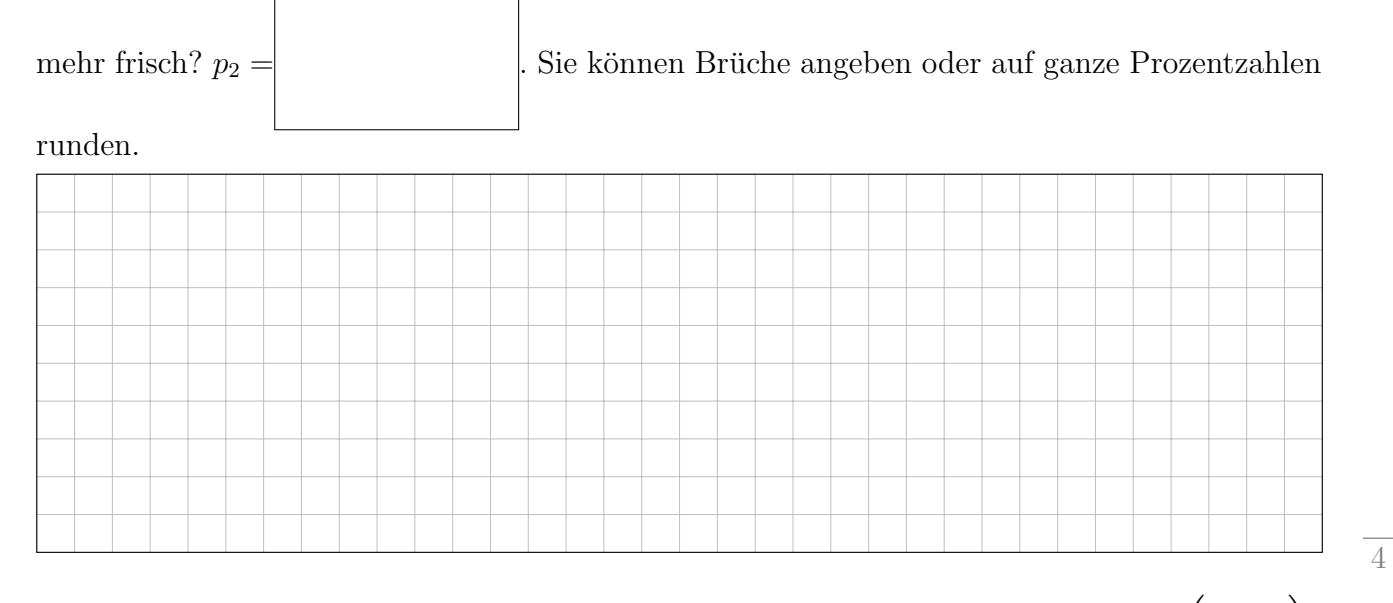

**2B.** Wir betrachten das lineare Differentialgleichungssystem  $y' = Ay$  mit  $A := \begin{pmatrix} -1 & 4 \\ -1 & 3 \end{pmatrix}$ .

Bestimmen Sie eine Fundamentalmatrix  $W(t)$  =

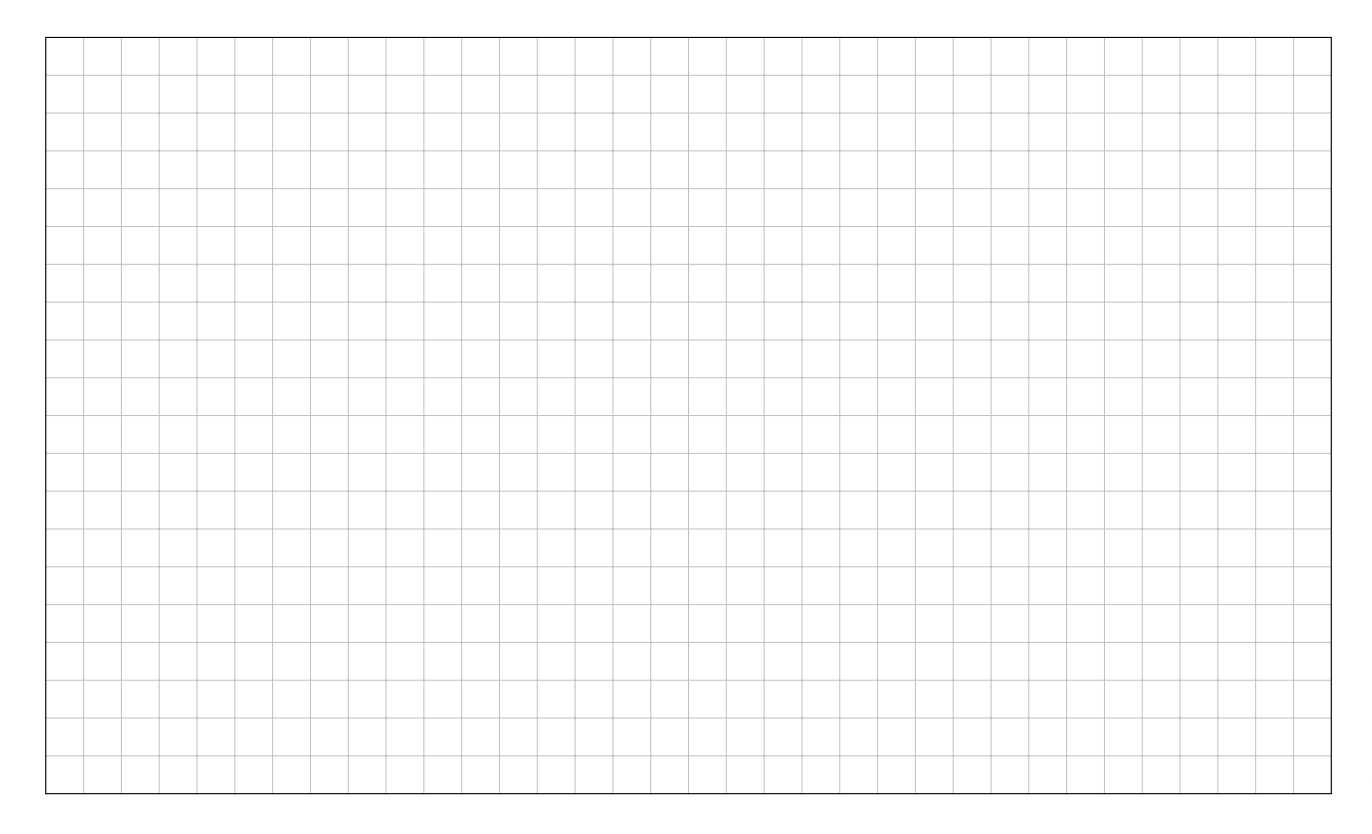

**2C.** Wir betrachten die 1-dimensionale Wärmeleitungsgleichung  $\frac{\partial}{\partial t}u - \frac{\partial^2}{\partial x^2}u = 0$ .

Welche gewöhnlichen Differentialgleichungen an v und w liefert der Produktansatz  $u(t, x) =$ 

 $v(t)w(x)$ ? Finden Sie alle Lösungen u dieser Form, welche

zusätzlich die Randbedingungen  $u(t, 0) = 0 = u(t, \pi)$  erfüllen.

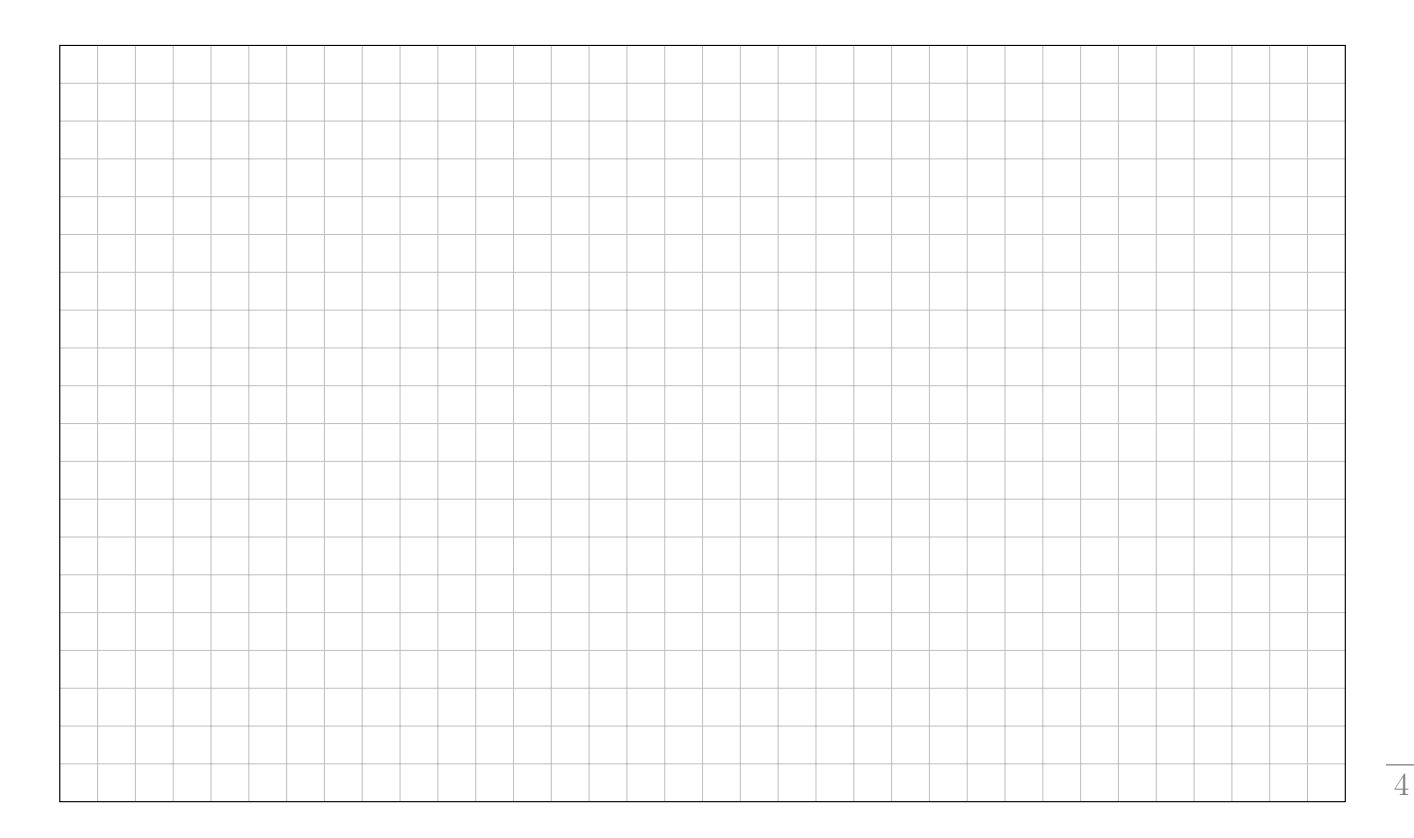

Aufgabe 3. Runter kommen sie alle  $(3 + 3 + 2 = 8$  Punkte) Ein Flugzeug bietet Sitzplätze für 375 Passagiere. Man weiß bei der Fluggesellschaft aus Erfahrung, dass ein Passagier mit 10%-er Wahrscheinlichkeit seinen gebuchten Flug nicht antritt. Für einen Flug wird die Fluggesellschaft daher mehr als 375 Tickets verkaufen. Im Folgenden nehmen wir an, sie verkauft 400 Tickets.

3A. Wie ist die Anzahl X der Passagiere, die den Flug antreten verteilt? Berechnen Sie den Mittelwert  $\mu$  und die Varianz  $\sigma^2$ .

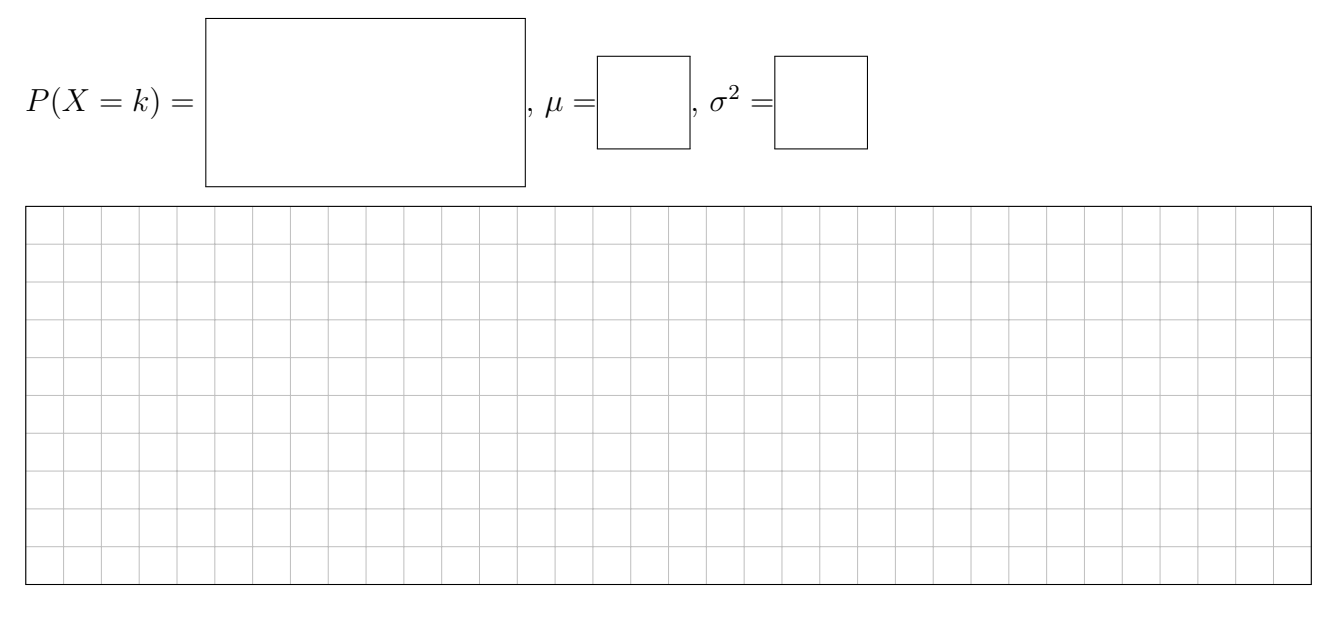

3B. Mit welcher Wahrscheinlichkeit erscheinen mehr als 375 Reisende zum Flug? Benutzen sie den zentralen Grenzwertsatz, um durch eine geeignete Normalverteilung zu approximieren.

6

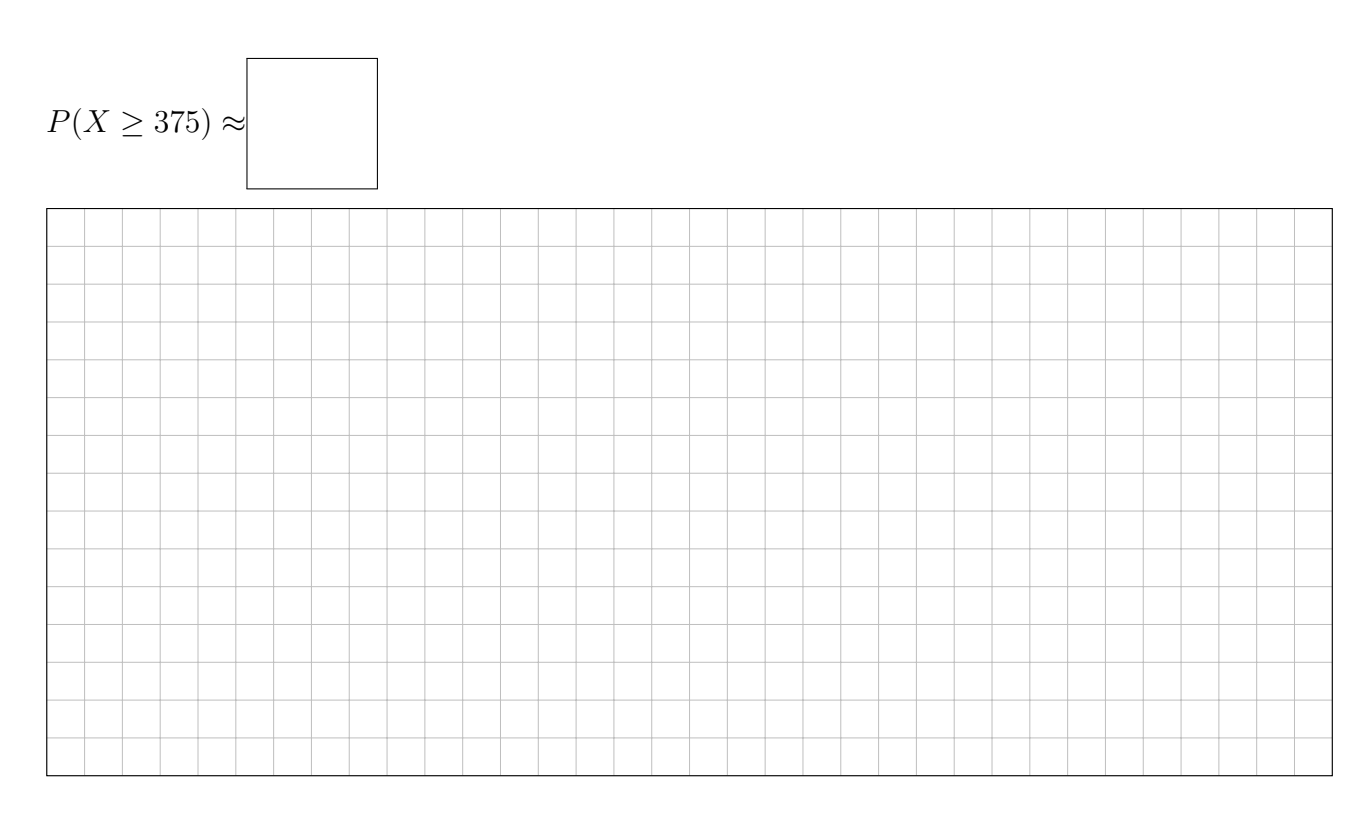

3C. Bei der letzten Wartung vor dem Start wird entdeckt, dass die linke Tragfläche einen Riss hat und daher eine Ersatzmaschine beschafft werden muss. Für wieviele Passagiere mindestens muss diese Sitzplätze haben, damit mit 96%-er Wahrscheinlichkeit kein Passagier zurückbleiben

muss? Anzahl der Sitzplätze $\geq$ 

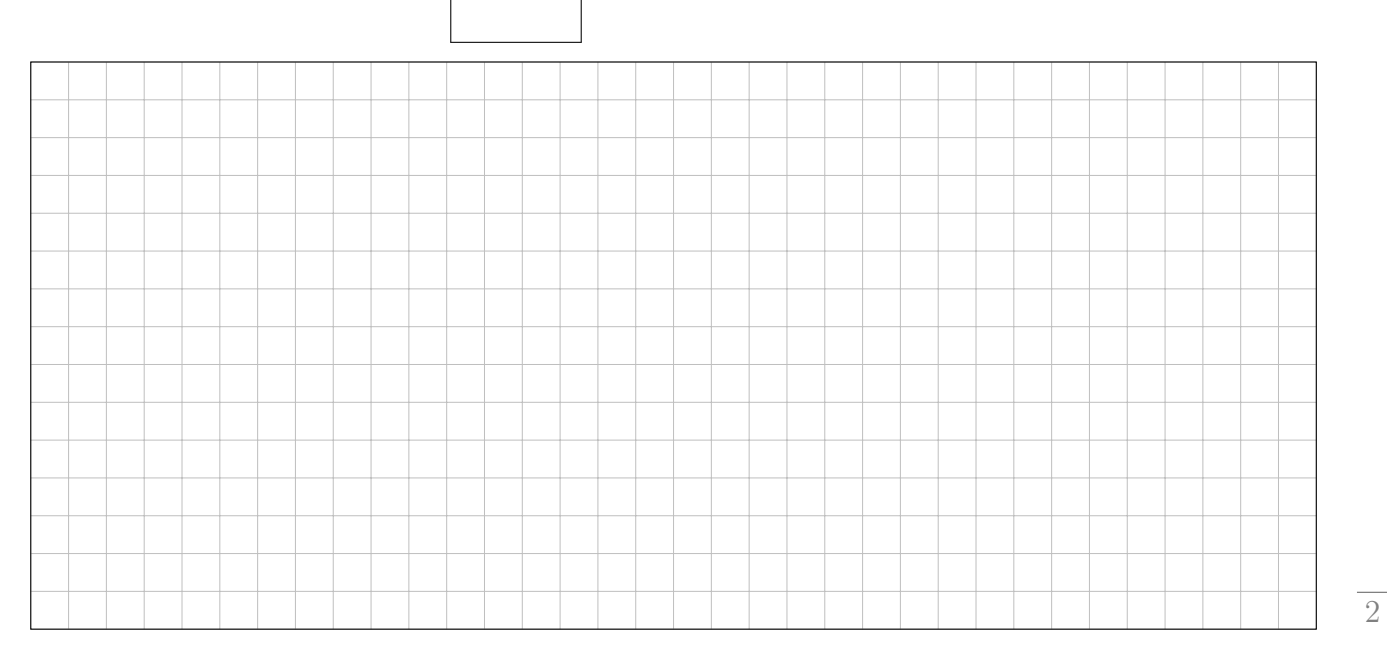

Aufgabe 4. Kratzen Sie an der Oberfläche  $(4 + 3 + 4 + 3 = 14$  Punkte) Der Körper  $K \subset \mathbb{R}^3$  und das Vektorfeld  $f : \mathbb{R}^3 \to \mathbb{R}^3$  seien gegeben durch

$$
K = \left\{ (x, y, z) \in \mathbb{R}^3 \middle| 2 - \frac{2}{9}(x^2 + y^2) \le z \le \sqrt{9 - x^2 - y^2} \right\} \text{ und } f(x, y, z) = (-2y, 2x, x^2 + y^2).
$$

**4A.** Skizzieren Sie den Schnitt von K mit der  $x-z$ –Ebene, also mit der Ebene  $y = 0$ :

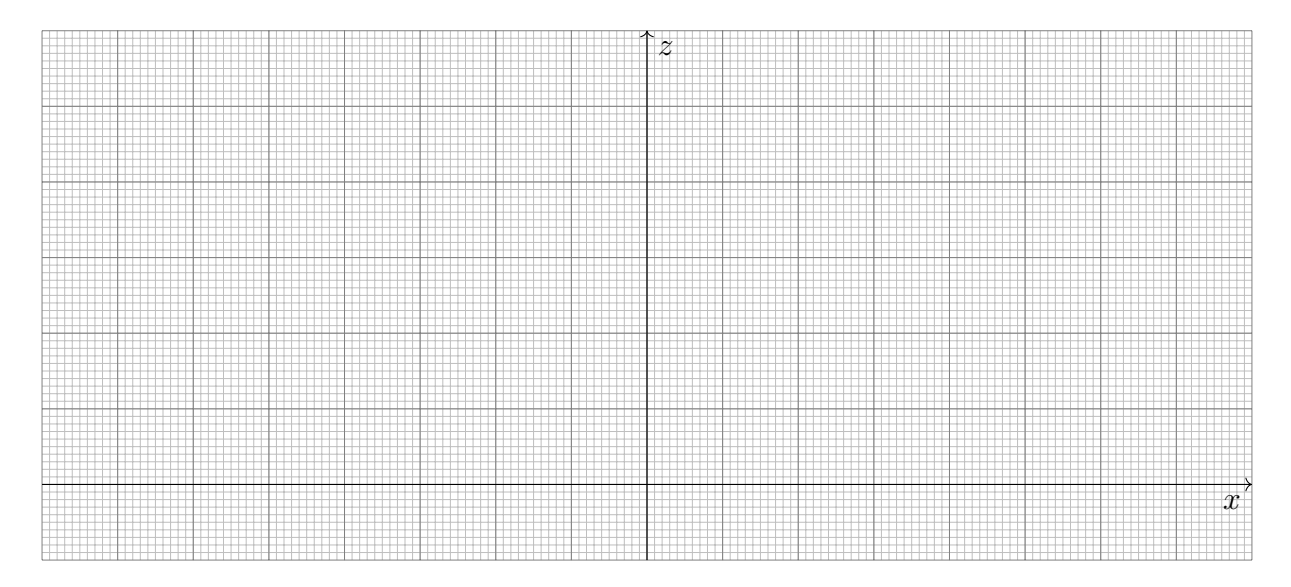

Parametrisieren Sie den Körper  $K$  in Zylinderkoordinaten:

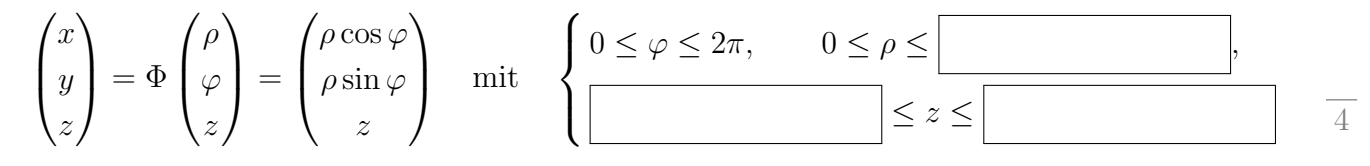

4B. Berechnen Sie mit dieser Parametrisierung das Volumen vol $_3(K)$  des Körpers K:

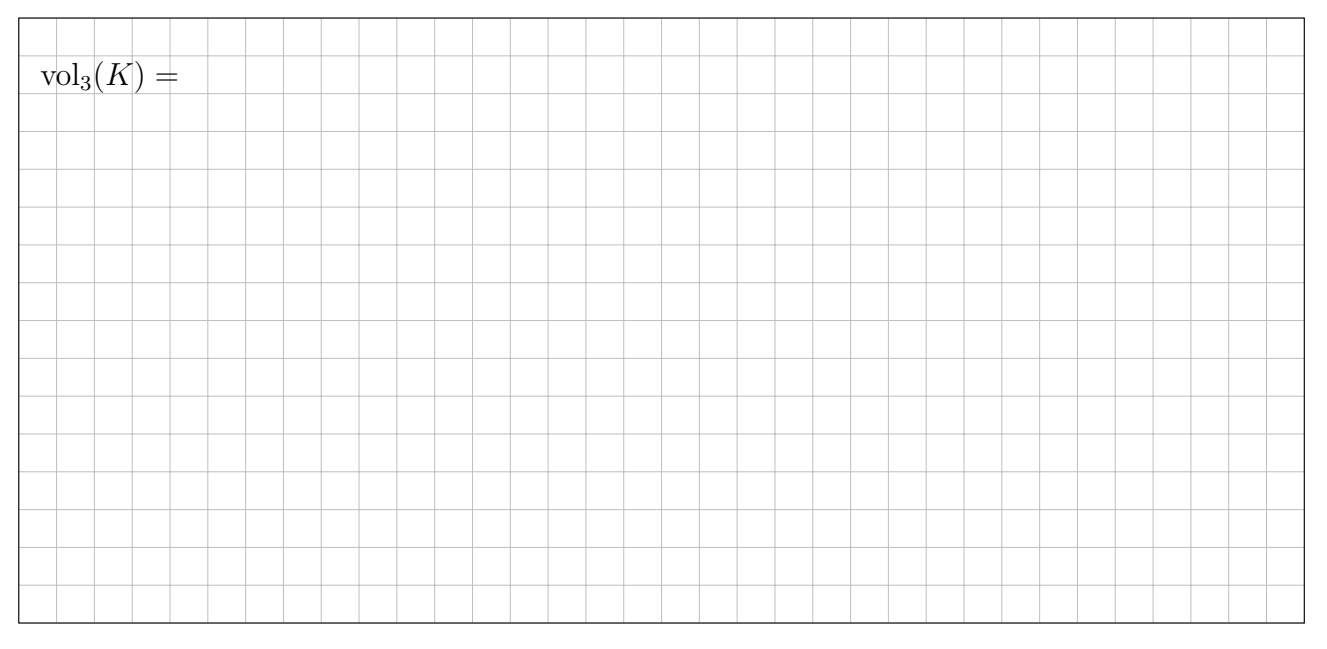

4C. Die Randfläche ∂K besteht aus dem Boden B mit  $z = 2 - \frac{2}{9}$  $\frac{2}{9}(x^2+y^2)$  und dem Deckel D mit  $z = \sqrt{9 - x^2 - y^2}$ . Wir parametrisieren B in Zylinderkoordinaten:

$$
\Phi_B\begin{pmatrix} \rho \\ \varphi \end{pmatrix} = \begin{pmatrix} \rho \cos \varphi \\ \rho \sin \varphi \\ 2 - \frac{2}{9} \rho^2 \end{pmatrix}, \quad \frac{\partial \Phi_B}{\partial \rho} \times \frac{\partial \Phi_B}{\partial \varphi} = \begin{pmatrix} \cos \varphi \\ \sin \varphi \\ -\frac{4}{9} \rho \end{pmatrix} \times \begin{pmatrix} -\rho \sin \varphi \\ \rho \cos \varphi \\ 0 \end{pmatrix} =
$$

Berechnen Sie mit $\Phi_B$ den Fluss des Vektorfeldes $f$ durch  $B\!$ 

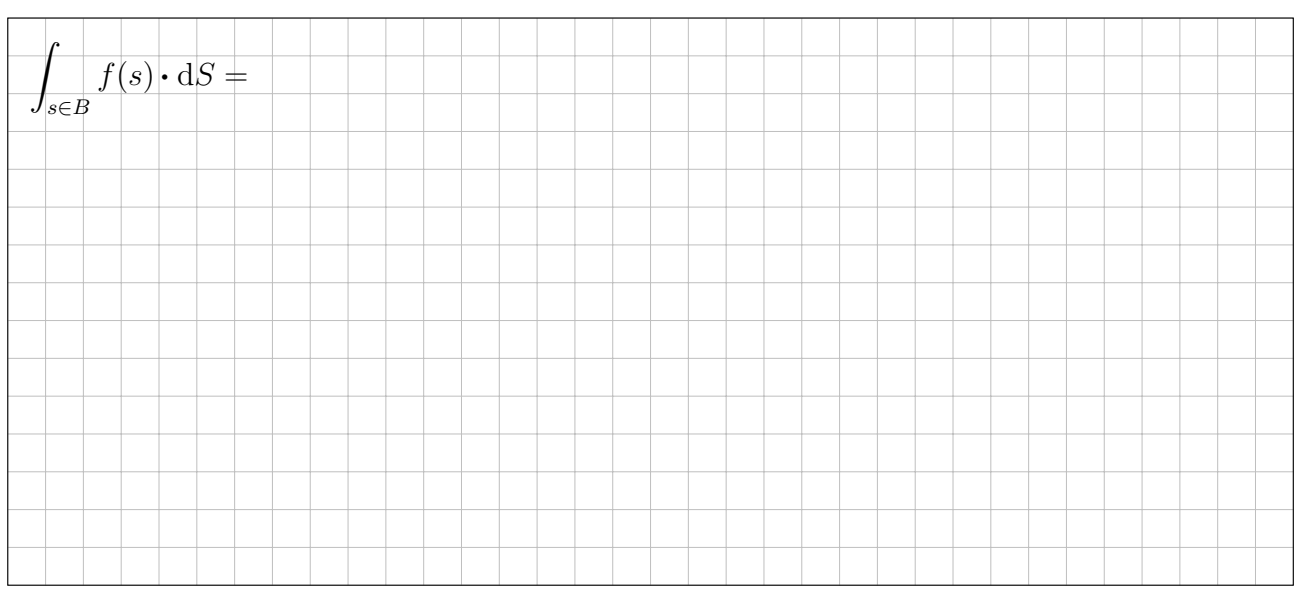

Folgern Sie den Fluss des Vektorfeldes  $f$  aus dem Körper  $K$  durch den Deckel  $D$  nach oben:

$$
\int_{s \in D} f(s) \cdot dS =
$$

4D. Berechnen Sie den Fluss von  $F = \text{rot}(f)$  durch B nach oben als geeignetes Wegintegral:

$$
\int_{s\in B} F(s)\cdot\mathrm{d}S =
$$

4

Aufgabe 5. Kriegen Sie solche Sprünge auf die Reihe?  $(2 + 3 + 4 + 3 = 12$  Punkte)

Die Funktion  $f : \mathbb{R} \to \mathbb{R}$  sei  $2\pi$ -periodisch mit  $f(x) = \pi$  für  $0 < x < \pi$  und  $f(x) = 0$  für  $\pi \leq x \leq 2\pi$ .

5A. Skizzieren Sie die Funktion f auf dem Intervall  $[-4\pi, 4\pi]$ .

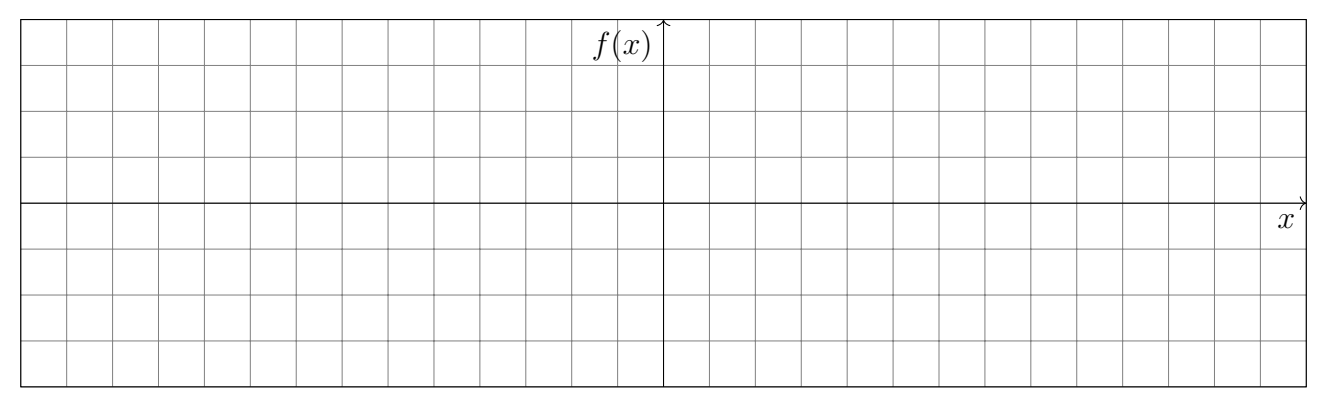

Bestimmen Sie den Grenzwert der Fourier-Reihe  $f_n(x) = \sum_{k=-n}^{n} c_k e^{ikx}$  von f im Punkt  $x = \pi$ :

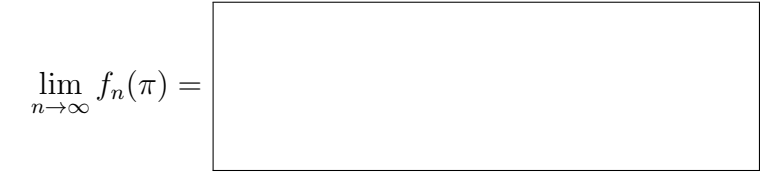

3

**5B.** Bestimmen Sie die Koeffizienten  $c_k$  der komplexen Fourier–Reihe  $f(x) \sim \sum_{k \in \mathbb{Z}} c_k e^{ikx}$ :

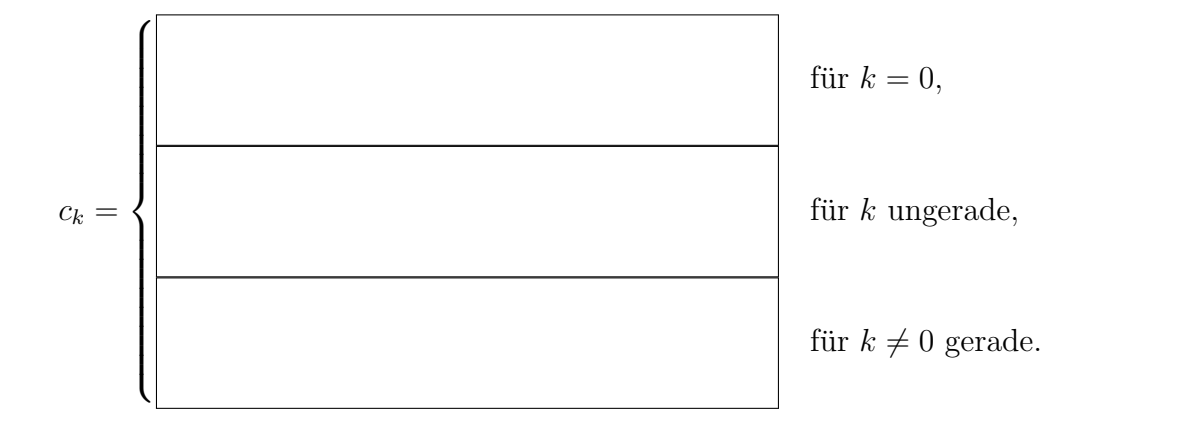

**5C.** Bestimmen Sie die Koeffizienten der reellen Fourier–Reihe  $f(x) \sim \frac{a_0}{2} + \sum_{k=1}^{\infty} a_k \cos(kx) +$  $b_k \sin(kx)$ :

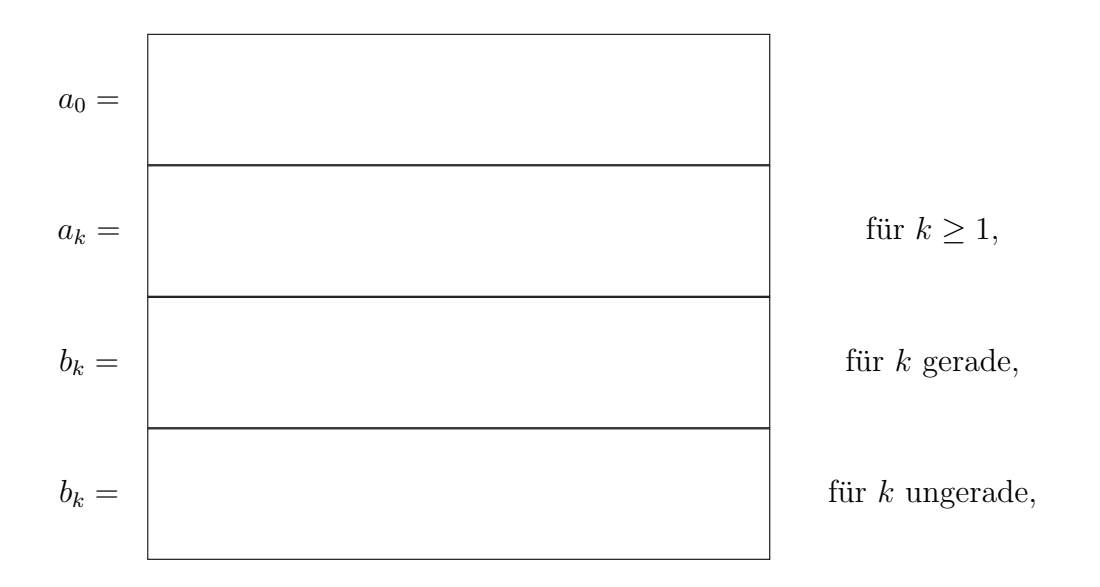

**5D.** Bestimmen Sie durch Auswertung der Fourier–Reihe von  $f$  an der Stelle  $x = \pi/2$  den exakten Wert der Reihe  $\sum_{n=0}^{\infty}(-1)^n \frac{1}{2n+1} = 1 - \frac{1}{3} + \frac{1}{5} - \frac{1}{7} + \dots$ 

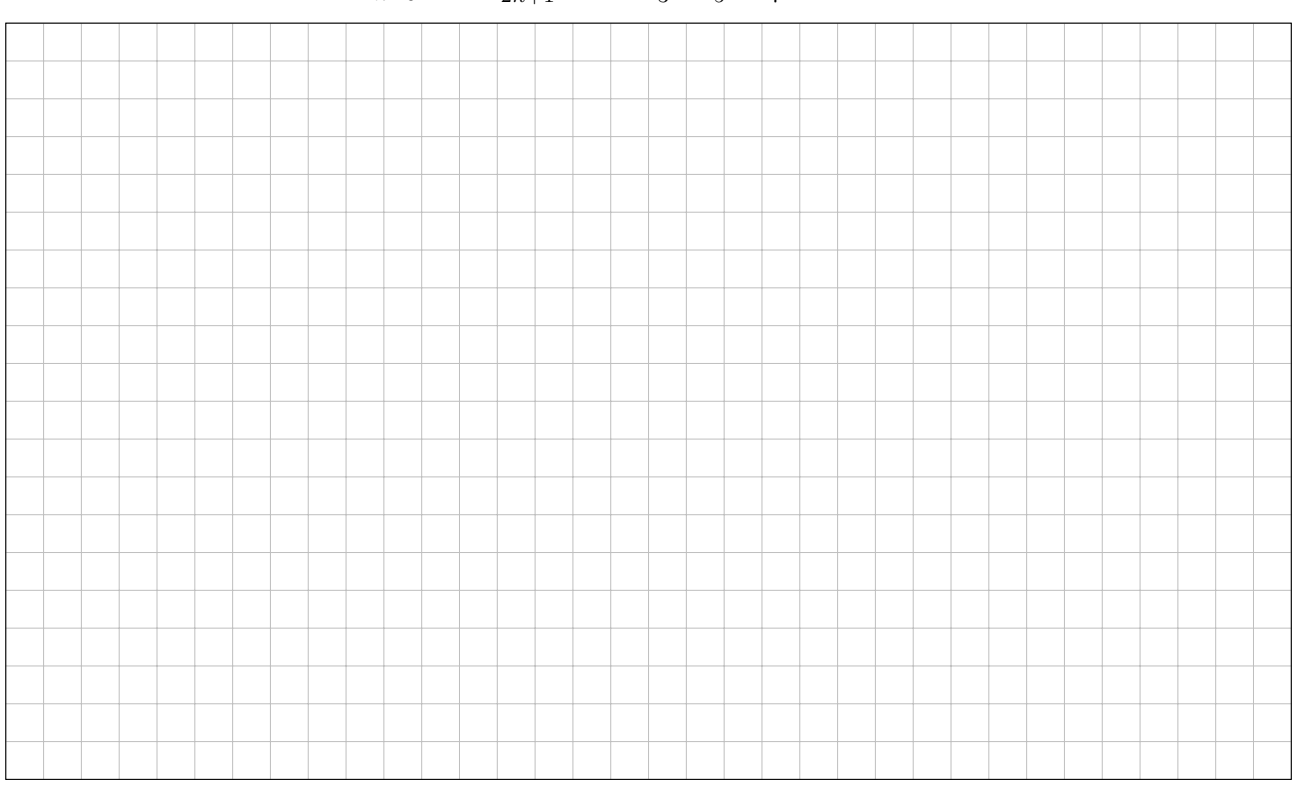

3

4

## Aufgabe 6. Charaktertest (7 Punkte)

Zu lösen ist für  $u:\mathbb{R}_{\geq 0}\times\mathbb{R}\to\mathbb{R}$  :  $(t,x)\mapsto u(t,x)$  die partielle Differentialgleichung

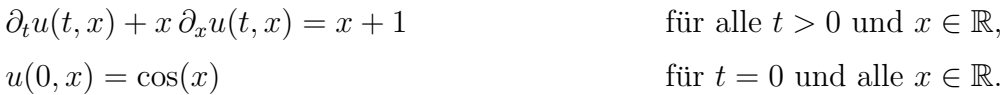

Geben Sie das charakteristische Differentialgleichungssystem zu  $u(t(s), x(s)) = z(s)$  an:

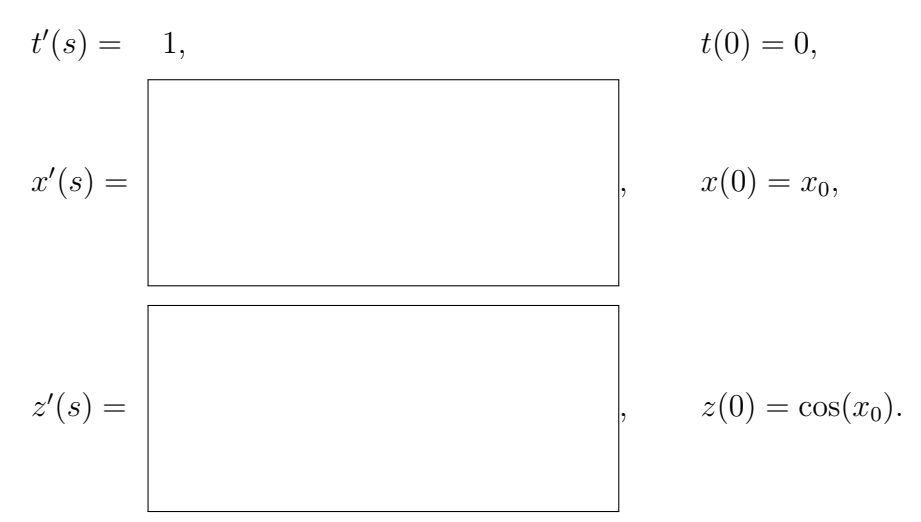

Bestimmen Sie damit die zugehörige Charakteristik  $s \mapsto (t(s), x(s), z(s))$ :

$$
t(s) = s, \quad x(s) = \begin{bmatrix} z(s) \\ z(s) \end{bmatrix}
$$

Bestimmen Sie damit die gesuchte Lösung:

$$
u(t,x) =
$$

Machen Sie schließlich die Probe:

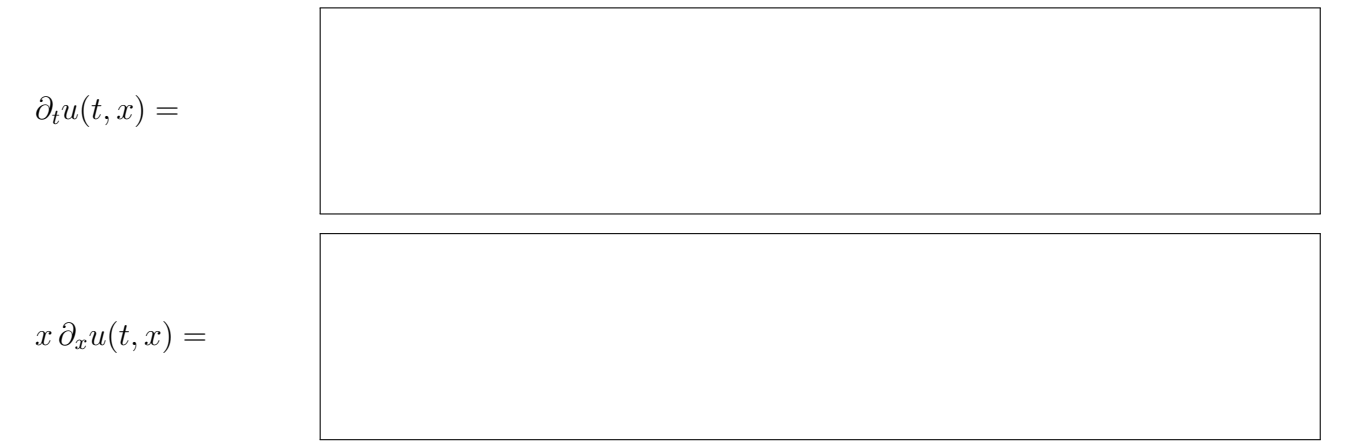

1

Aufgabe 7. Endlich! Das System ist am Ende  $(3 + 1 + 1 + 3 + 3$  Punkte) Wir betrachten das lineare Differentialgleichungssystem  $y'(t) = A y(t) + b(t)$  mit

$$
A := \begin{pmatrix} -2 & 3 & 3 \\ -3 & 4 & 3 \\ 3 & -3 & -2 \end{pmatrix} \text{ und } b(t) := \begin{pmatrix} 1 \\ 0 \\ t \end{pmatrix}.
$$

**7A.** Sind die folgenden Vektoren  $v_i$  Eigenvektoren von A? Wenn ja, wie lauten die zugehörigen Eigenwerte  $\lambda_i$  ?

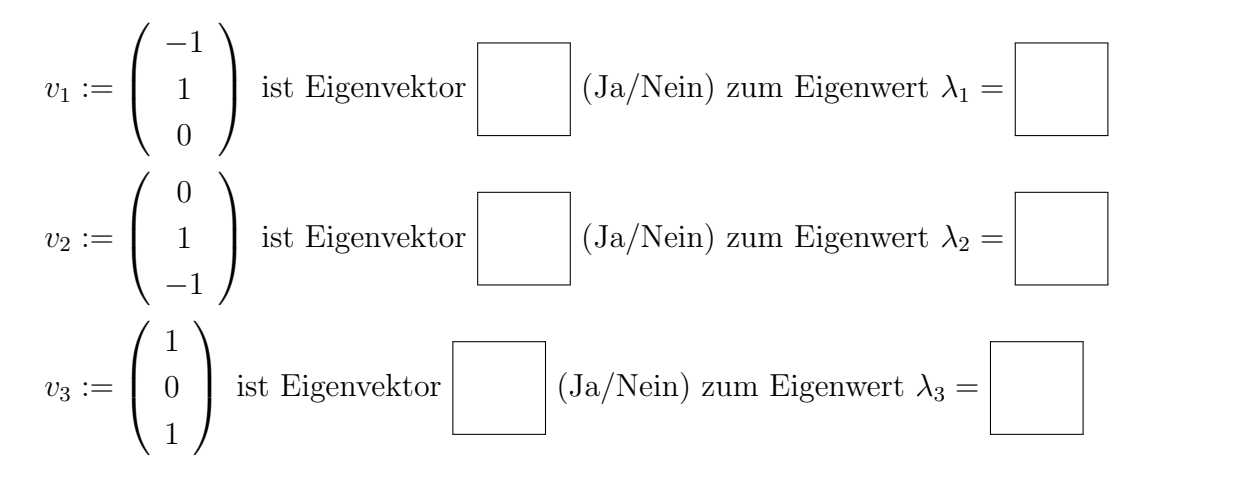

**7B.** Bestimmen Sie das charakteristische Polynom  $P(x)$  von A und dessen Nullstellen  $x_i$ . Wie können Sie hier effektiv Ihr Ergebnis aus Teil (a) einsetzen?

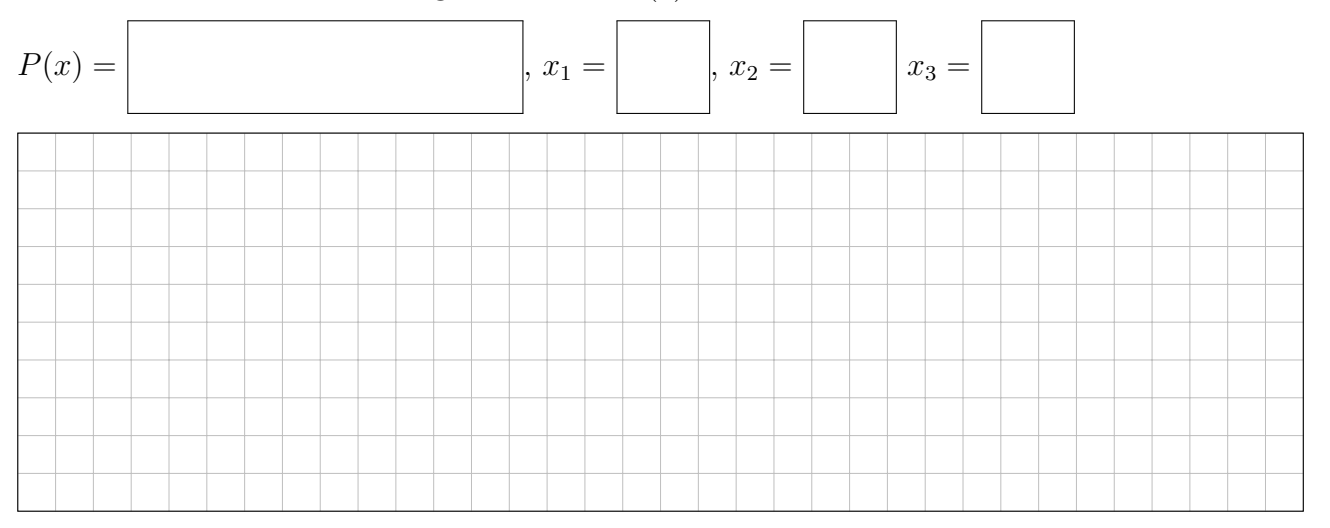

**7C.** Finden Sie eine Basis  $\mathscr{B}$  des  $\mathbb{R}^3$  aus Eigenvektoren von A.

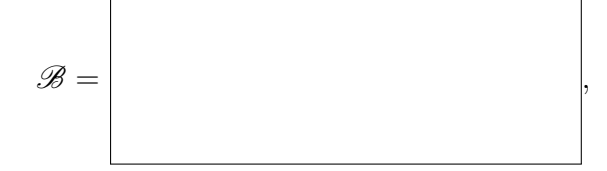

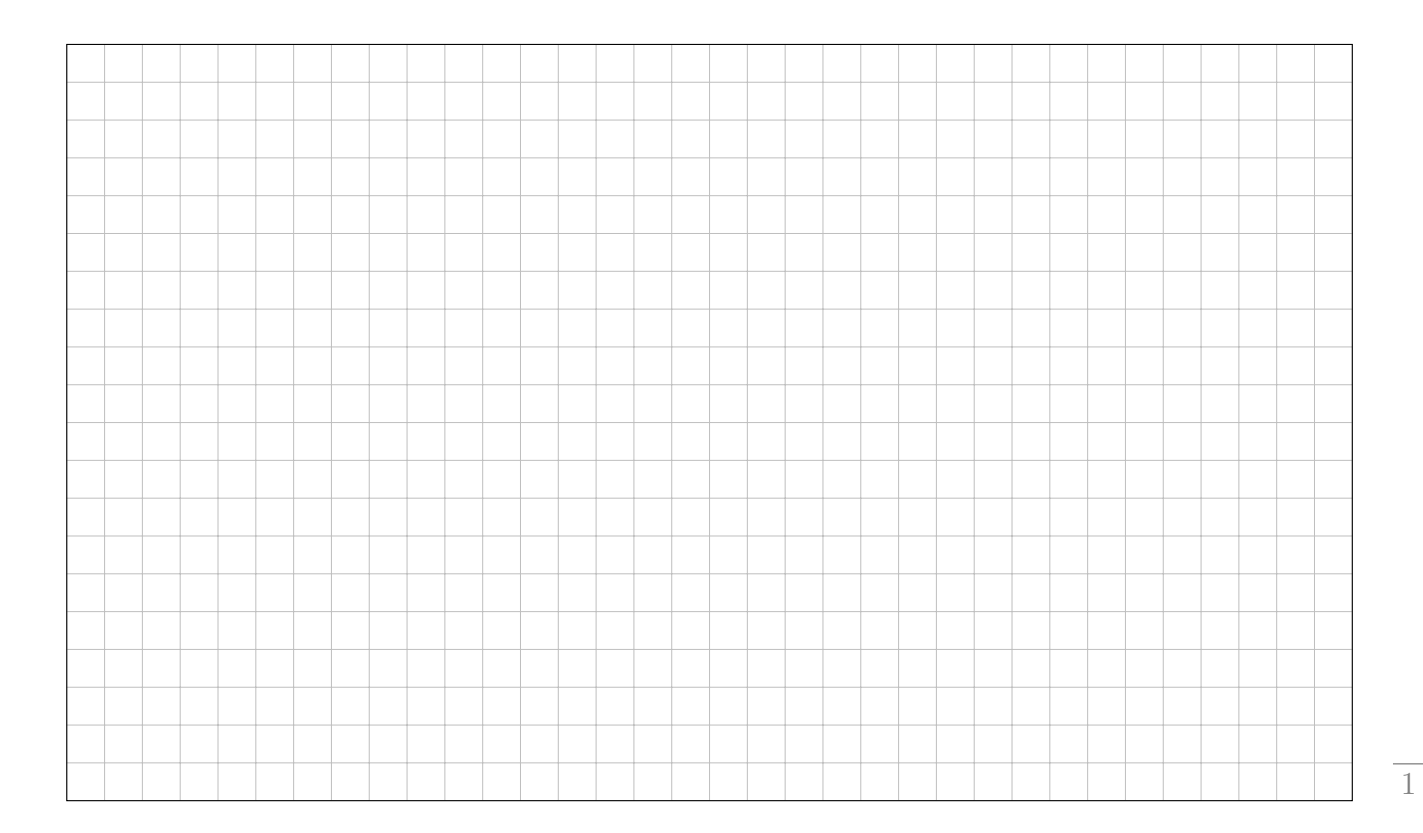

Im Folgenden geben wir Ihnen eine Fundamentalmatrix  $W(t)$  und einen Vektor  $v(t)$  an:

$$
W(t) := \begin{pmatrix} e^{-2t} & 0 & e^t \\ e^{-2t} & e^t & 0 \\ -e^{-2t} & -e^t & e^t \end{pmatrix} \text{ und } v(t) := \begin{pmatrix} (1-t)e^{2t} \\ -(1-t)e^{-t} \\ te^{-t} \end{pmatrix}.
$$

**7D.** Finden Sie eine partikuläre Lösung  $y_{part}$  der Differentialgleichung  $y'(t) = Ay + b(t)$  und machen Sie anschließend die Probe auf die DGL. Hinweis: Überprüfen Sie zunächst die Beziehung  $W(t)v(t) = b(t)$ .

 $y_{\text{part}}(t) =$ 

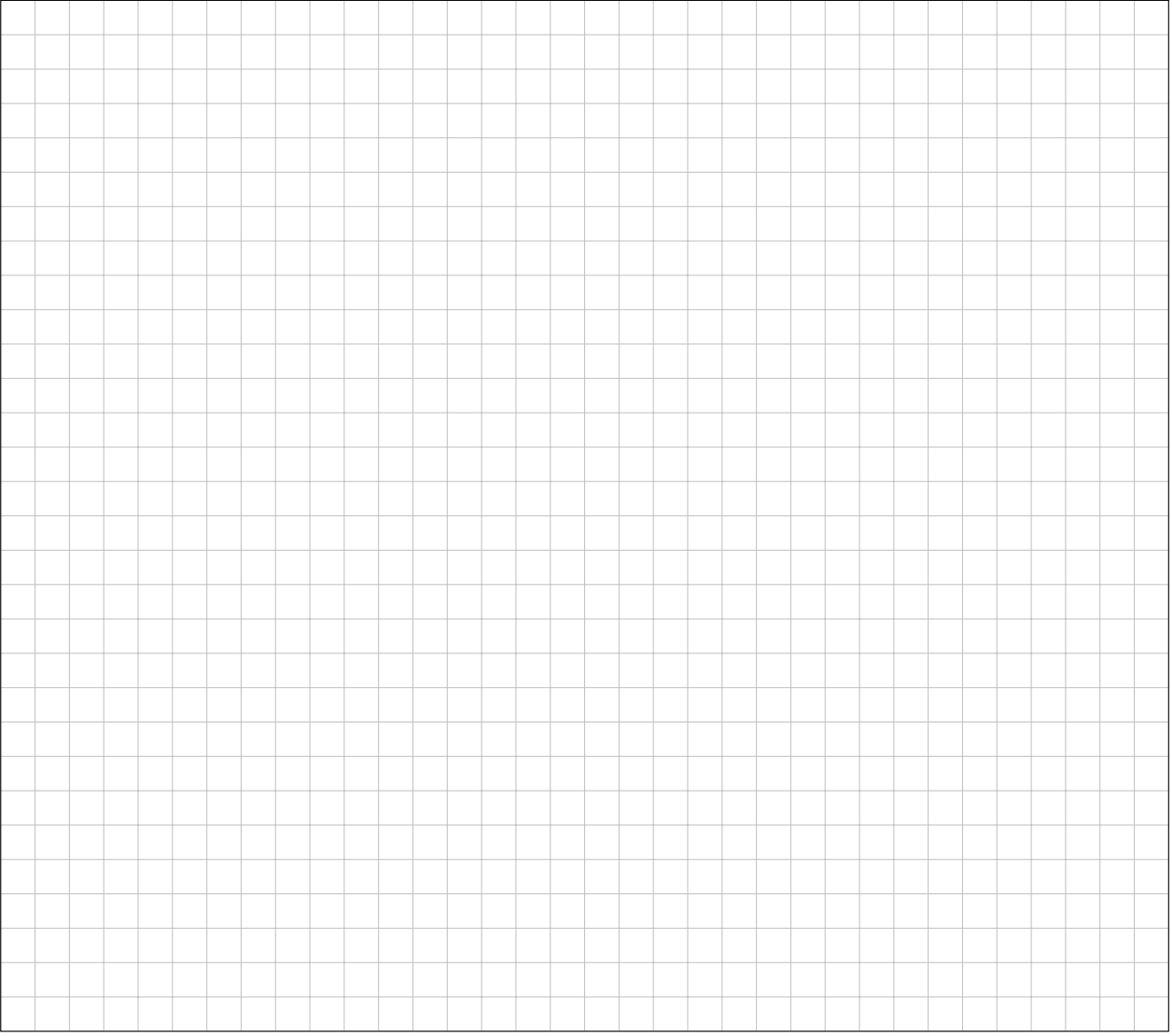

**7E.** Bestimmen Sie die Lösung des Anfangswertproblems  $y'(t) = Ay + b(t)$  mit  $y(0) =$  $\sqrt{ }$  $\left\lfloor \right\rfloor$ 1 0 0  $\setminus$  $\cdot$ 

Machen Sie anschließend die Probe auf den Anfangswert.

 $\boldsymbol{y}$ 

$$
(t) =
$$

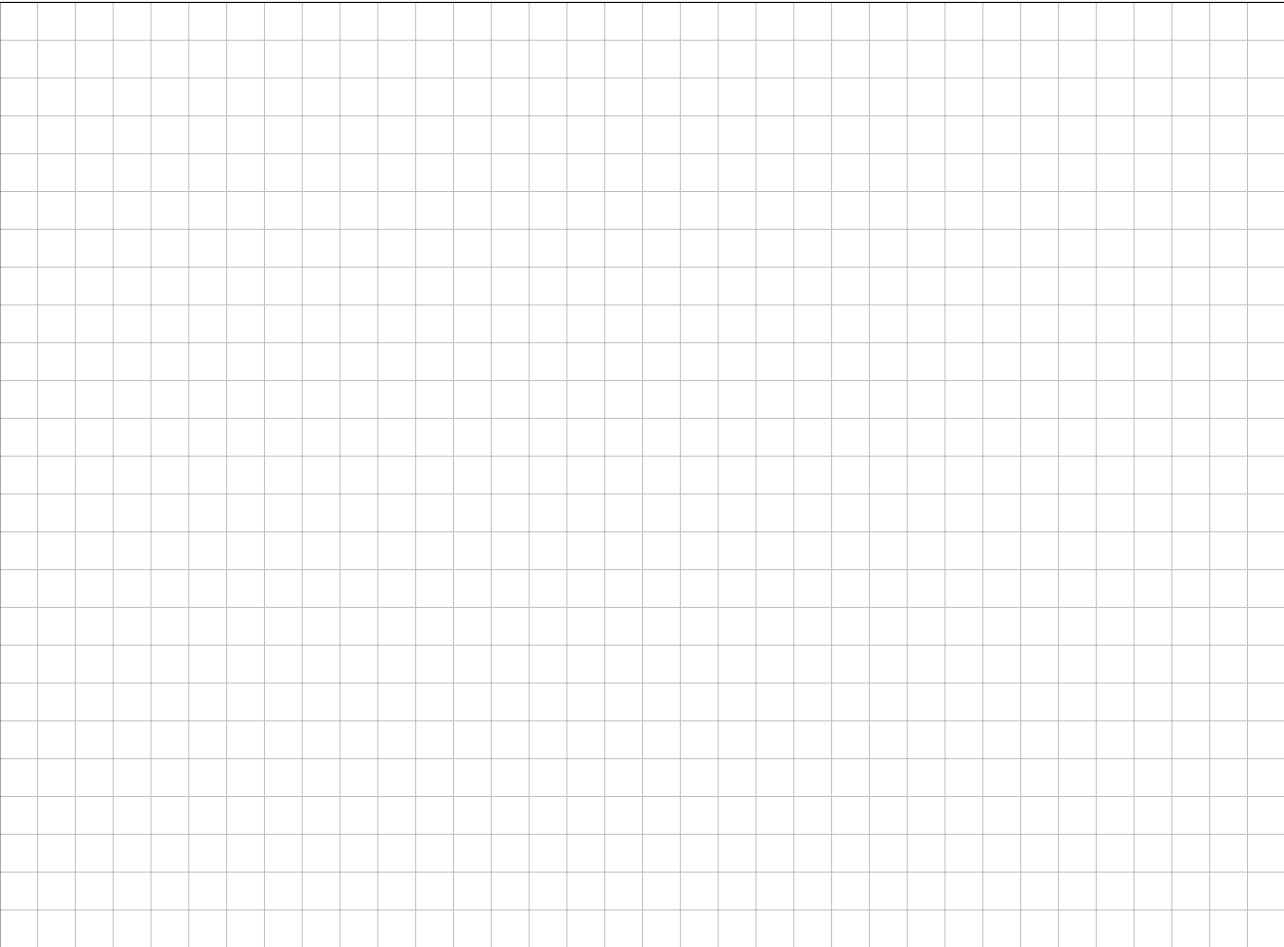

Diese Seite ist absichtlich leer und darf es auch bleiben.